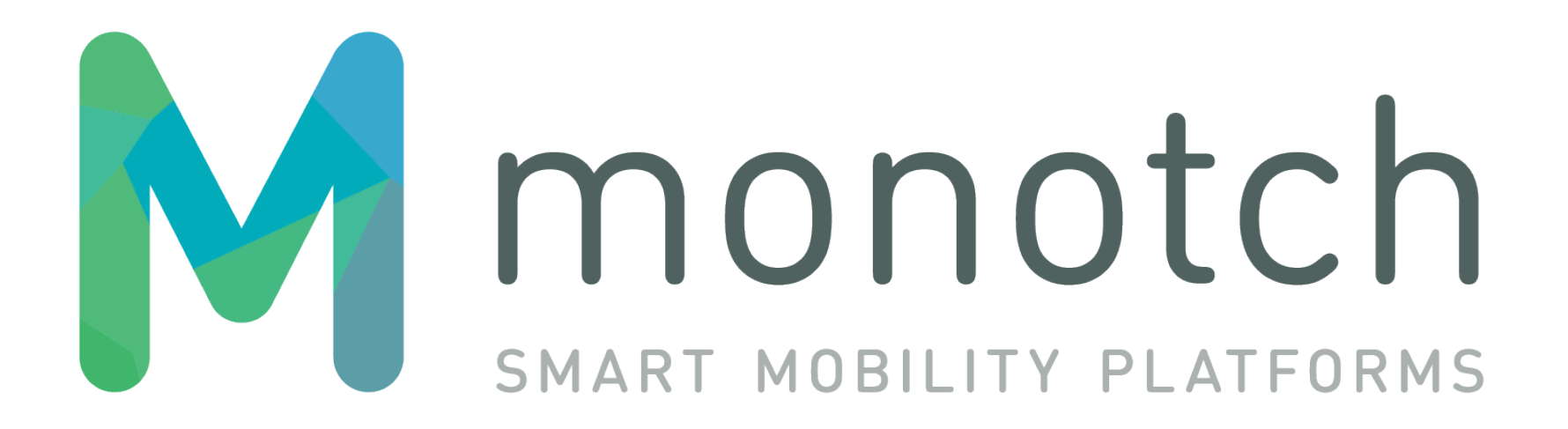

TLEX-BROKER-SYSTEM Interface v1.1.1

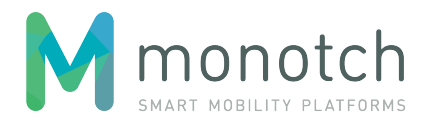

# **Table of contents**

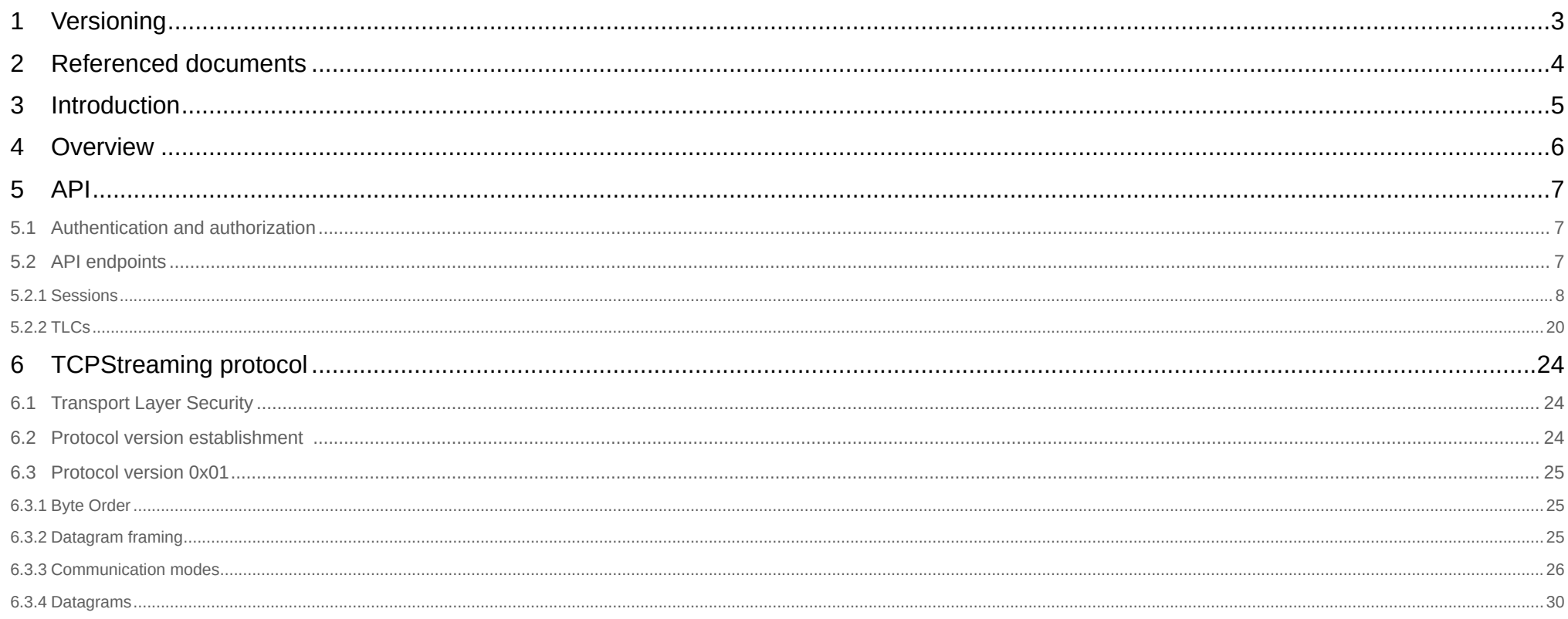

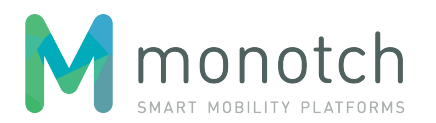

# <span id="page-2-0"></span>**1 Versioning**

This document is using a versioning scheme that indicates the version of this TLEX interface and tracks the revisions of this document. This version scheme is <interface version major>.<interface version minor>.<document revision>. The first two version numbers (major and minor) indicate the version of the interface and only change when there is technical change in the described interface. Major version is only bumped when there is compatibility breaking change. Minor version is bumped on trivial, non breaking changes of the interface. The last version number indicates the revision of this document.

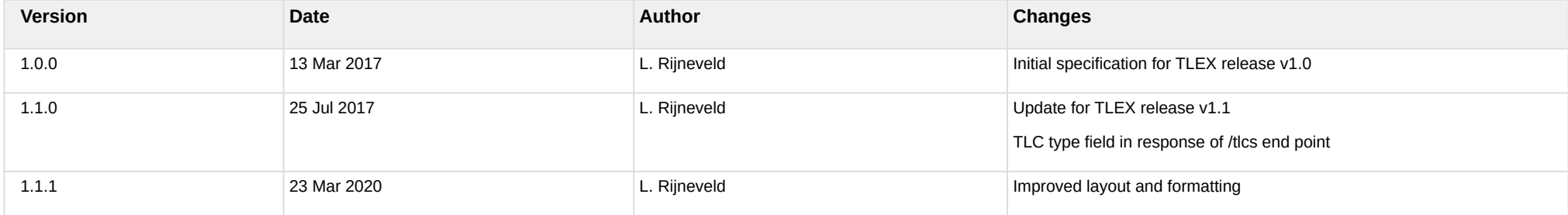

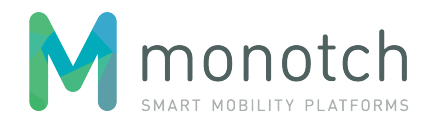

# <span id="page-3-0"></span>**2 Referenced documents**

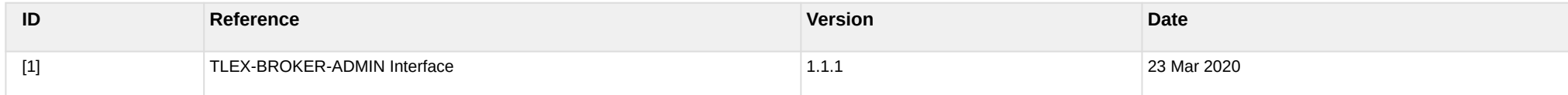

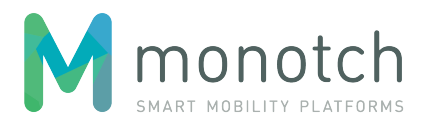

# <span id="page-4-0"></span>**3 Introduction**

This document describes the technical interface with TLEX for Broker systems . The primary goal of this document is to track/version the interface specification for this explicit context so that the impact of future TLEX specification changes can be properly assessed.

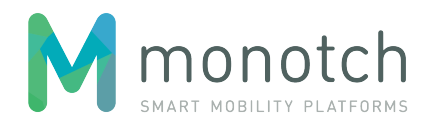

# <span id="page-5-0"></span>**4 Overview**

Broker systems interface with TLEX on two levels:

- 1. JSON-REST API; used for:
	- a. requesting registered TLCs;
	- b. requesting/creating TCPStreaming sessions;
	- c. updating TCPStreaming sessions.
- 2. TCPStreaming protocol: TCP protocol used for sending and receiving payloads to and from TLEX.

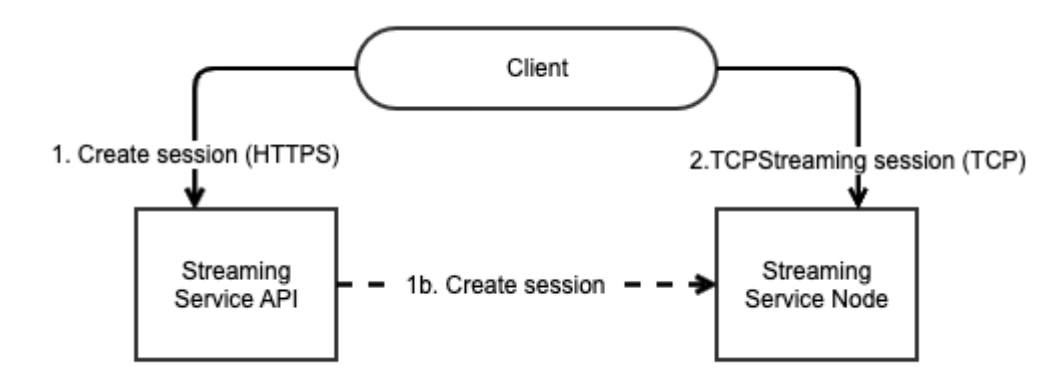

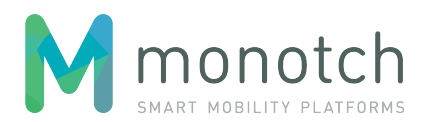

# <span id="page-6-0"></span>**5 API**

# <span id="page-6-1"></span>**5.1 Authentication and authorization**

The authentication of the Client will be based on a "authorization token". This "authorization token" needs to be passed as the "X-Authorization" request header value. The authorization token needs to belong to an "BROKER\_SYSTEM" authorization (for more details the "authorization model" chapter in the TLEX-BROKER-ADMIN Interface document [1]).

# <span id="page-6-2"></span>**5.2 API endpoints**

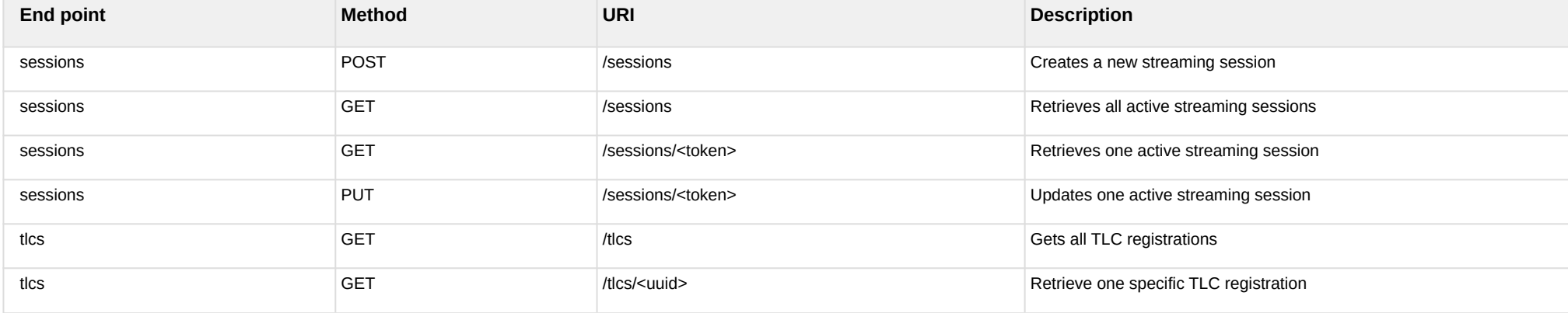

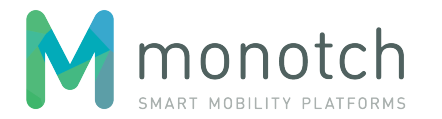

## <span id="page-7-0"></span>**5.2.1 Sessions**

### **5.2.1.1 POST /sessions**

Creates a new streaming session.

#### **5.2.1.1.1 Request**

```
POST <API base URL>/sessions HTTP/1.1
Host: <hostname>
X-Authorization: <authorization token>
Content-Type: application/json
{
    "domain": "<domain>",
    "type": "<type>",
    "protocol": "<protocol>",
    "details": {
       <protocol details>
    }
}
Name Description
domain domain Sessions are created within a specific domain, identified by a single string
                                              Only sessions created for the same domain will be able to stream data to each other
type The session type; must be "Broker" The session type; must be "Broker"
protocol The session protocol; must be "TCPStreaming_Multiplex"
details details details session protocol specific details for creating the session
```
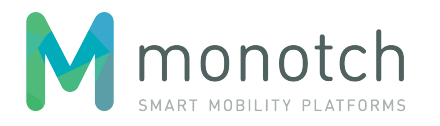

### **5.2.1.1.2 Response**

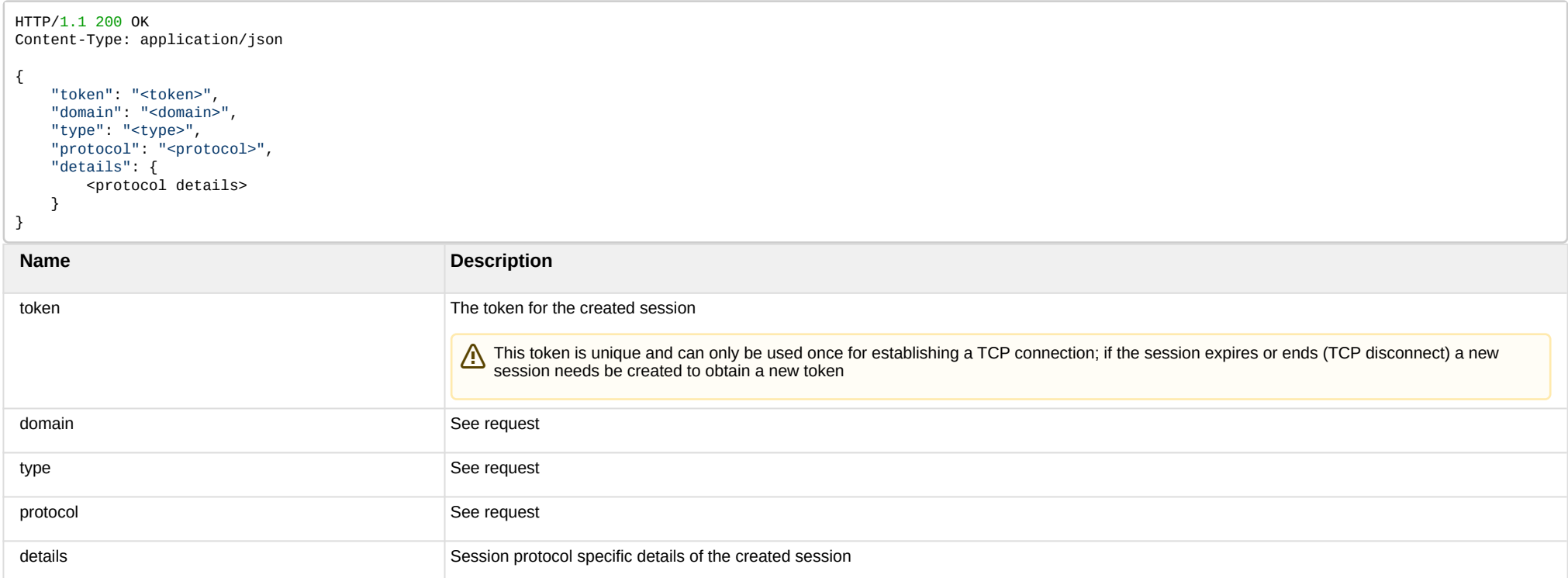

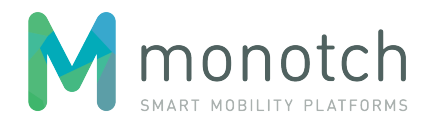

### **5.2.1.1.3 Session type "Broker" with protocol "TCPStreaming\_Multiplex"**

TCP based multiplex streaming session for a payload broker.

Payloads sent by the client will be received by "TLC" session clients if the payload "TLC identifier" is within their scope.

Payloads sent by "TLC" session clients having a payload "TLC identifier" that is within the scope of the session will be received.

**5.2.1.1.3.1 Request details**

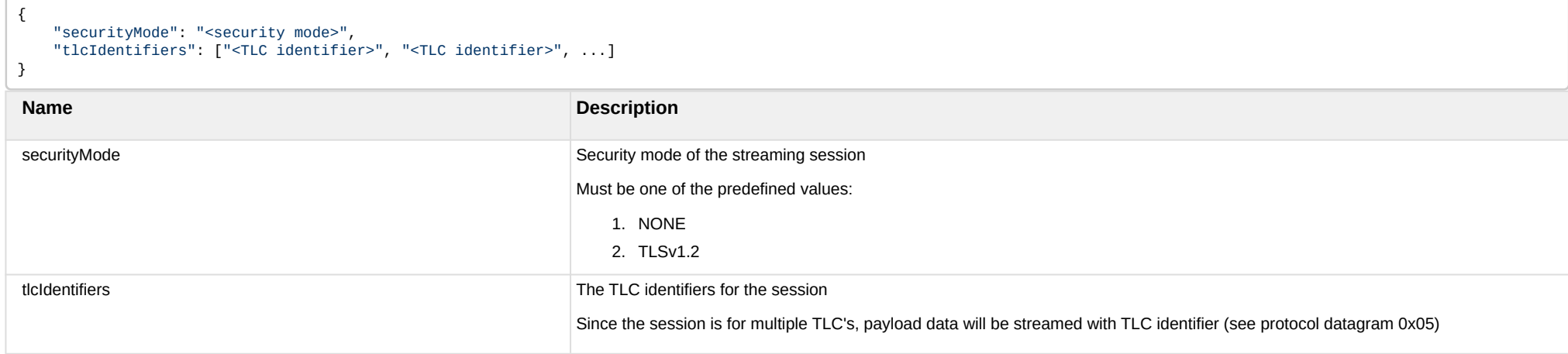

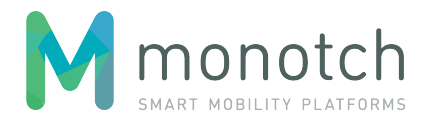

### **5.2.1.1.3.2 Response details**

```
{
     "securityMode": "<security mode>",
     "tlcIdentifiers": ["<TLC identifier>", "<TLC identifier>", ...]
     "listener": {
         "host": "<host address>",
        "port": <port number>,
         "expiration": "<ISO 8601 date time>"
 },
 "keepAliveTimeout": "<ISO 8601 duration>",
     "clockDiffLimit": "<ISO 8601 duration>",
     "clockDiffLimitDuration": "<ISO 8601 duration>",
     "payloadRateLimit": <payload/second limit>,
     "payloadRateLimitDuration": "<ISO 8601 duration>",
     "payloadThroughputLimit": <KB/second limit>,
     "payloadThroughputLimitDuration": "<ISO 8601 duration>"
}
```
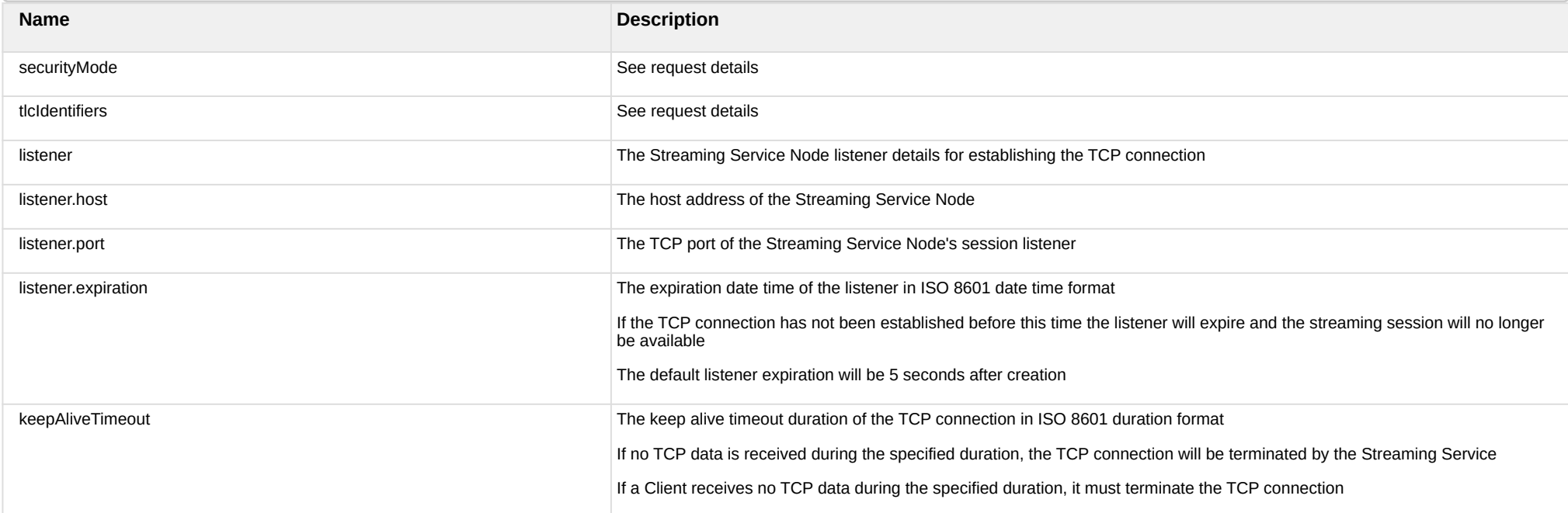

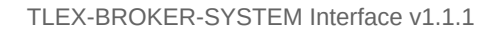

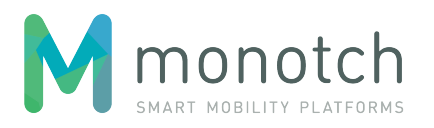

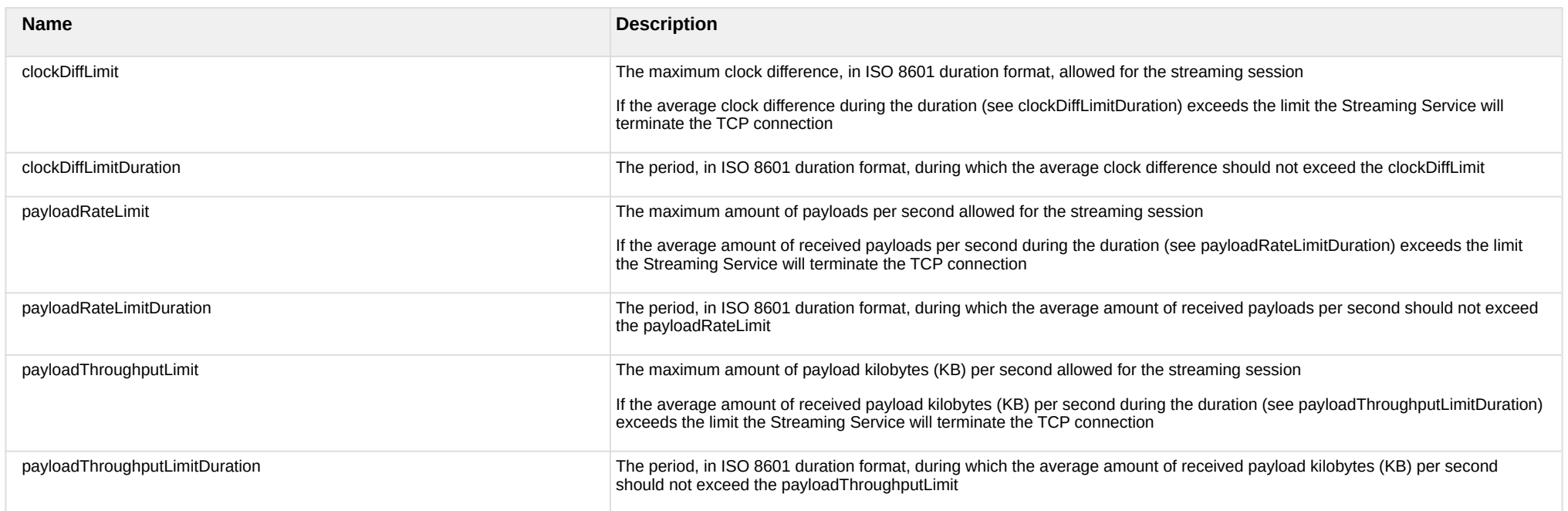

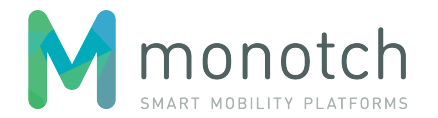

#### **5.2.1.1.3.3 Example**

```
POST api/v1/sessions HTTP/1.1
Host: api.tlex.eu
X-Authorization: dtNB_vhvJ0wgTGf1N0DxN38_AmTL_4yiPRZdqZSuK3k
Content-Type: application/json
{
     "domain": "test",
     "type": "Broker",
     "protocol": "TCPStreaming_Multiplex",
     "details": {
         "securityMode": "NONE",
         "tlcIdentifiers": ["NLZH0023", "NLZH0024", "NLZH0025"]
     }
}
```
HTTP/1.1 200 OK Content-Type: application/json

```
{
```
}

```
 "token": "cXXrqTkrehOvLbuuYKKQQGAU1MTGGGBC1N1izwYaqu8",
 "domain": "test",
 "type": "Broker",
 "protocol": "TCPStreaming_Multiplex",
 "details": {
     "securityMode": "NONE",
     "tlcIdentifiers": ["NLZH0023", "NLZH0024", "NLZH0025"],
     "listener": {
         "host": "n11.tlex.eu",
         "port": 40344,
         "expiration": "2016-11-17T16:07:56Z"
     },
     "keepAliveTimeout": "PT5S",
     "clockDiffLimit": "PT3S",
     "clockDiffLimitDuration": "PT60S",
     "payloadRateLimit": 1200,
     "payloadRateLimitDuration": "PT5S",
     "payloadThroughputLimit": 120,
     "payloadThroughputLimitDuration": "PT5S"
 }
```
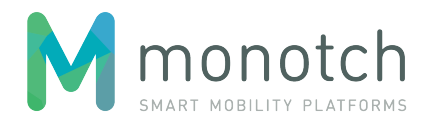

## **5.2.1.2 GET /sessions**

Retrieves all active streaming sessions.

Intended for monitoring and debug purposes.

**5.2.1.2.1 Request**

GET <API base URL>/sessions HTTP/1.1 Host: <hostname> X-Authorization: <authorization token> Content-Type: application/json

**5.2.1.2.2 Response**

HTTP/1.1 200 OK Content-Type: application/json

 $\Gamma$  <session>, <session> ]

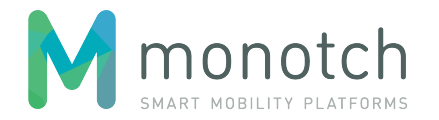

#### **5.2.1.2.3 Example**

GET api/v1/sessions HTTP/1.1 Host: api.tlex.eu X-Authorization: dtNB\_vhvJ0wgTGf1N0DxN38\_AmTL\_4yiPRZdqZSuK3k Content-Type: application/json

```
HTTP/1.1 200 OK
Content-Type: application/json
\Gamma {
     "token": "cXXrqTkrehOvLbuuYKKQQGAU1MTGGGBC1N1izwYaqu8",
     "domain": "test",
     "type": "Broker",
     "protocol": "TCPStreaming_Multiplex",
     "details": {
         "securityMode": "NONE",
         "tlcIdentifiers": ["NLZH0023", "NLZH0024", "NLZH0025"],
         "listener": {
              "host": "n44.tlex.eu",
              "port": 40344,
              "expiration": "2016-11-17T16:07:56Z"
         },
         "keepAliveTimeout": "PT5S",
         "clockDiffLimit": "PT3S",
         "clockDiffLimitDuration": "PT60S",
         "payloadRateLimit": 1200,
         "payloadRateLimitDuration": "PT5S",
         "payloadThroughputLimit": 120,
          "payloadThroughputLimitDuration": "PT5S"
     }
 }
\overline{1}
```
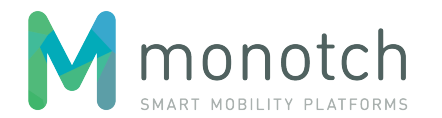

## **5.2.1.3 GET /sessions/<token>**

Retrieves the active streaming session with the given "token". Intended for monitoring and debug purposes.

**5.2.1.3.1 Request**

GET <API base URL>/sessions/<session token> HTTP/1.1 Host: <hostname> X-Authorization: <authorization token> Content-Type: application/json

**5.2.1.3.2 Response**

HTTP/1.1 200 OK Content-Type: application/json

<session>

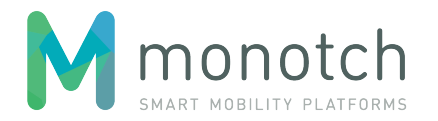

#### **5.2.1.3.3 Example**

GET api/v1/sessions/cXXrqTkrehOvLbuuYKKQQGAU1MTGGGBC1N1izwYaqu8 HTTP/1.1 Host: api.tlex.eu X-Authorization: dtNB\_vhvJ0wgTGf1N0DxN38\_AmTL\_4yiPRZdqZSuK3k Content-Type: application/json

```
HTTP/1.1 200 OK
Content-Type: application/json
```

```
{
```
}

```
 "token": "cXXrqTkrehOvLbuuYKKQQGAU1MTGGGBC1N1izwYaqu8",
 "domain": "test",
 "type": "Broker",
 "protocol": "TCPStreaming_Multiplex",
 "details": {
     "securityMode": "NONE",
     "tlcIdentifiers": ["NLZH0023", "NLZH0024", "NLZH0025"],
     "listener": {
         "host": "n44.tlex.eu",
         "port": 40344,
         "expiration": "2016-11-17T16:07:56Z"
     },
     "keepAliveTimeout": "PT5S",
     "clockDiffLimit": "PT3S",
     "clockDiffLimitDuration": "PT60S",
     "payloadRateLimit": 1200,
     "payloadRateLimitDuration": "PT5S",
     "payloadThroughputLimit": 120,
     "payloadThroughputLimitDuration": "PT5S"
 }
```
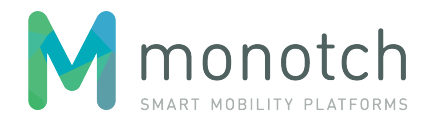

### **5.2.1.4 PUT /sessions/<token>**

Updates the protocol details of the active streaming session with the given "token". Intended to support the addition and removal of TLC identifiers for multiplex sessions.

**5.2.1.4.1 Request**

PUT <API base URL>/sessions/<session token> HTTP/1.1 Host: <hostname> X-Authorization: <authorization token> Content-Type: application/json

**5.2.1.4.2 Response**

HTTP/1.1 200 OK Content-Type: application/json

<protocol details>

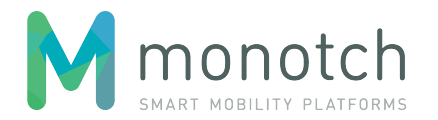

#### **5.2.1.4.3 Example**

{

}

```
PUT api/v1/sessions/cXXrqTkrehOvLbuuYKKQQGAU1MTGGGBC1N1izwYaqu8 HTTP/1.1
Host: api.tlex.eu
X-Authorization: dtNB_vhvJ0wgTGf1N0DxN38_AmTL_4yiPRZdqZSuK3k
Content-Type: application/json
```

```
 "securityMode": "NONE", 
 "tlcIdentifiers": ["NLZH0023", "NLZH0026"]
```

```
HTTP/1.1 200 OK
Content-Type: application/json
{
```

```
 "token": "cXXrqTkrehOvLbuuYKKQQGAU1MTGGGBC1N1izwYaqu8",
     "domain": "test",
     "type": "Broker",
     "protocol": "TCPStreaming_Multiplex",
     "details": {
         "securityMode": "NONE",
         "tlcIdentifiers": ["NLZH0023", "NLZH0026"],
         "listener": {
             "host": "n44.tlex.eu",
             "port": 40344,
             "expiration": "2016-11-17T16:07:56Z"
         },
         "keepAliveTimeout": "PT5S",
         "clockDiffLimit": "PT3S",
         "clockDiffLimitDuration": "PT60S",
         "payloadRateLimit": 1200,
         "payloadRateLimitDuration": "PT5S",
         "payloadThroughputLimit": 120,
         "payloadThroughputLimitDuration": "PT5S"
     }
}
```
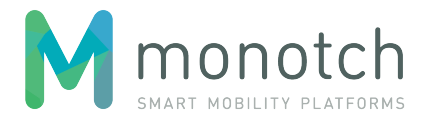

# <span id="page-19-0"></span>**5.2.2 TLCs**

**5.2.2.1 GET /tlcs**

Retreives all TLC registrations.

Intended for supporting dynamic setup of multiple load balancing "TCPStreaming Multiplex" sessions without having to maintain a static "TLC identifier" list.

**5.2.2.1.1 Request**

GET <API base URL>/tlcs HTTP/1.1 Host: <hostname> X-Authorization: <authorization token> Content-Type: application/json

#### **5.2.2.1.2 Response**

```
1.
TCPStreaming
                                                 2.
VLOGHTTP/1.1 200 OK
Content-Type: application/json
\GammalttTLC>, lttTLC>, \dots]
{
   "uuid": "<TLC uuid>",
   "identifier": "<TLC identifier>",
   "type": "<TLC type>",
   "domain": "<domain>",
   "account": "<account>"
}
Name Description
uuid The unique id for the created TLC
identifier The TLC identifier The TLC identifier of the TLC
type type \Box Type of TLC; must be one of the predefined types:
```
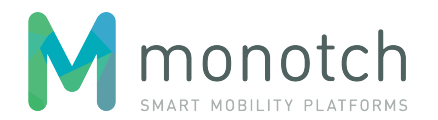

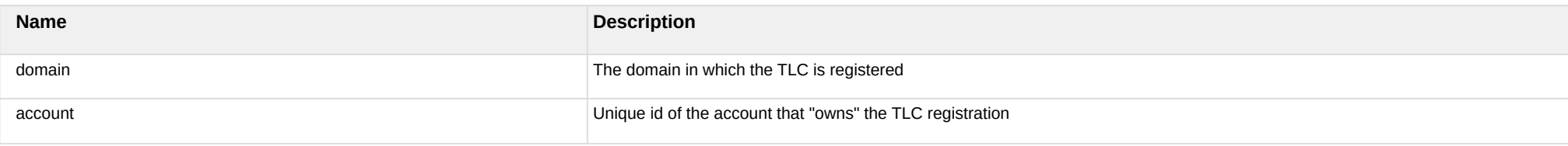

### **5.2.2.1.3 Example**

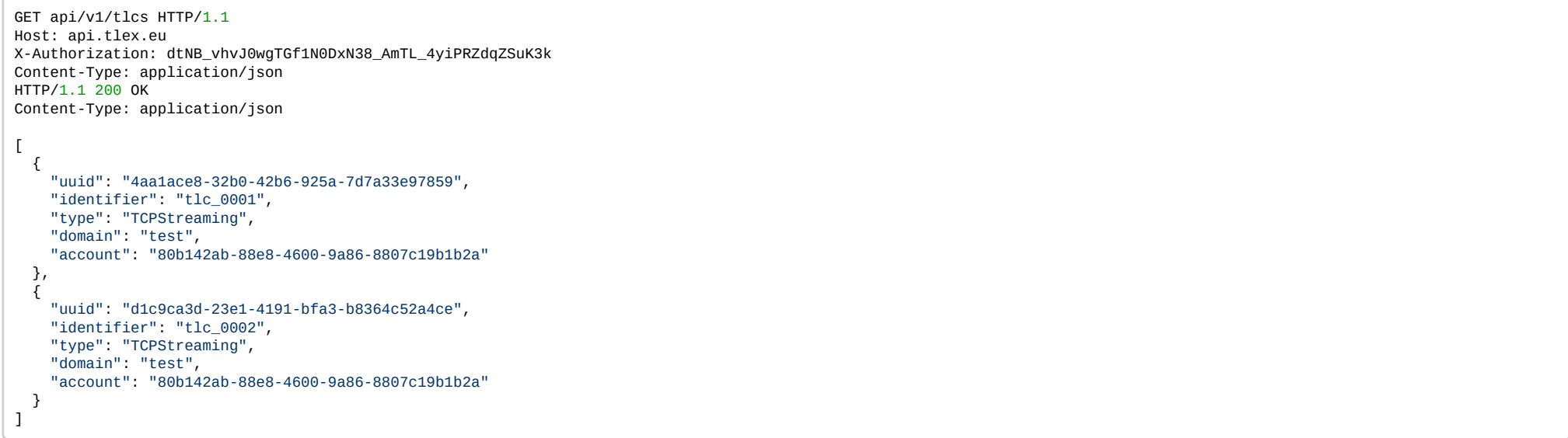

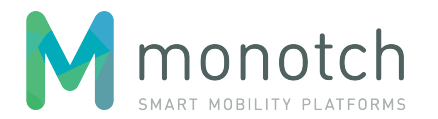

## **5.2.2.2 GET /tlcs/<uuid>**

Retreives the TLC registration with the given "uuid".

**5.2.2.2.1 Request**

GET <API base URL>/tlcs/<TLC uuid> HTTP/1.1 Host: <hostname> X-Authorization: <authorization token> Content-Type: application/json

**5.2.2.2.2 Response**

HTTP/1.1 200 OK Content-Type: application/json

<TLC>

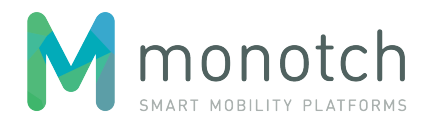

#### **5.2.2.2.3 Example**

GET api/v1/tlcs/4aa1ace8-32b0-42b6-925a-7d7a33e97859 HTTP/1.1 Host: api.tlex.eu X-Authorization: dtNB\_vhvJ0wgTGf1N0DxN38\_AmTL\_4yiPRZdqZSuK3k Content-Type: application/json HTTP/1.1 200 OK Content-Type: application/json { "uuid": "4aa1ace8-32b0-42b6-925a-7d7a33e97859", "identifier": "tlc\_0001", "type": "TCPStreaming", "domain": "test", "account": "80b142ab-88e8-4600-9a86-8807c19b1b2a" }

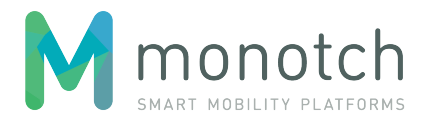

# <span id="page-23-0"></span>**6 TCPStreaming protocol**

The TCPStreaming protocol facilitates a continuous asynchronous bi-directional stream of datagrams.

# <span id="page-23-1"></span>**6.1 Transport Layer Security**

The Streaming Service optionally uses Transport Layer Security version 1.2 (TLSv1.2) to secure the TCP communication used for TCP streaming protocol sessions. The only supported cipher suite is "TLS\_ECDHE\_RSA\_WITH\_AES\_128\_GCM\_SHA256". Only server side authentication will be used.

# <span id="page-23-2"></span>**6.2 Protocol version establishment**

To support future protocol enhancement or replacement a one-byte version identifier is sent before the datagram streaming starts. When the peer does not support the protocol version the connection should be closed by the peer.

**Protocol version (1 byte)**

0x01

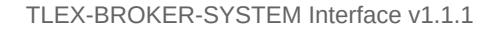

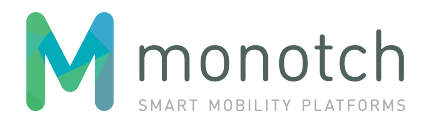

# <span id="page-24-0"></span>**6.3 Protocol version 0x01**

In protocol version 0x01 datagrams are streamed by using frames with a 4 byte header which is exists out of a 2 byte fixed prefix and a 2 byte frame data size. The header is followed by the frame data containing the actual datagram.

# <span id="page-24-1"></span>**6.3.1 Byte Order**

The byte order used by the protocol is "big-endian" also known as "network byte order": the byte containing the most significant bit (MSB) will be transmitted first.

# <span id="page-24-2"></span>**6.3.2 Datagram framing**

The datagrams are framed by having a 2 byte data size indication in the header. The header prefix, the fixed bytes 0xAA and 0xBB, has been added for "out of sync" detection and also to have 32 bit "aligned" header. By having the data size in the header no stream decoding is needed to read subsequent frames. Since the header data size is 2 bytes, one frame can hold a maximum of 63KB of data. The size of the frames should always by > 0; empty frames are not supported.

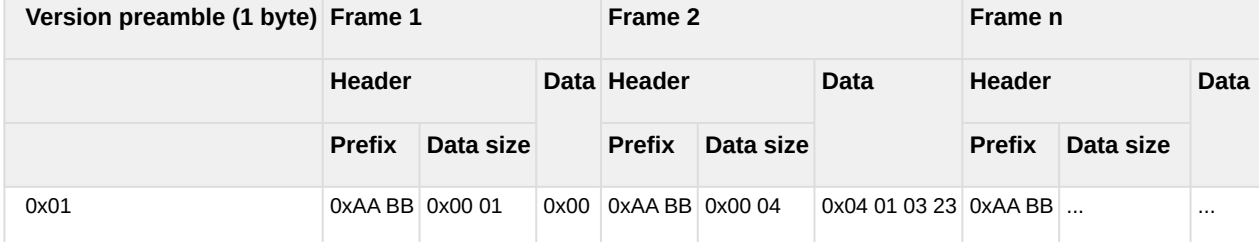

The fixed header prefix bytes should always be checked (asserted) since a mismatch would indicate a framing issue resulting in data corruption. When such a framing issue is detected the connection should be terminated as s

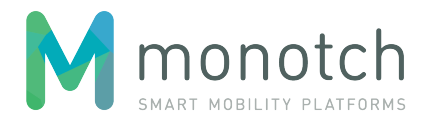

## <span id="page-25-0"></span>**6.3.3 Communication modes**

### **6.3.3.1 TLC singleplex mode**

This mode can be used by TLC systems. Streaming sessions of this type will receive all payloads from "Broker" sessions when the "TLC identifier" matches the "TLC identifier" specified in the "sessions" API call used for creating the streaming session. Only one session per "TLC identifier" will be allowed.

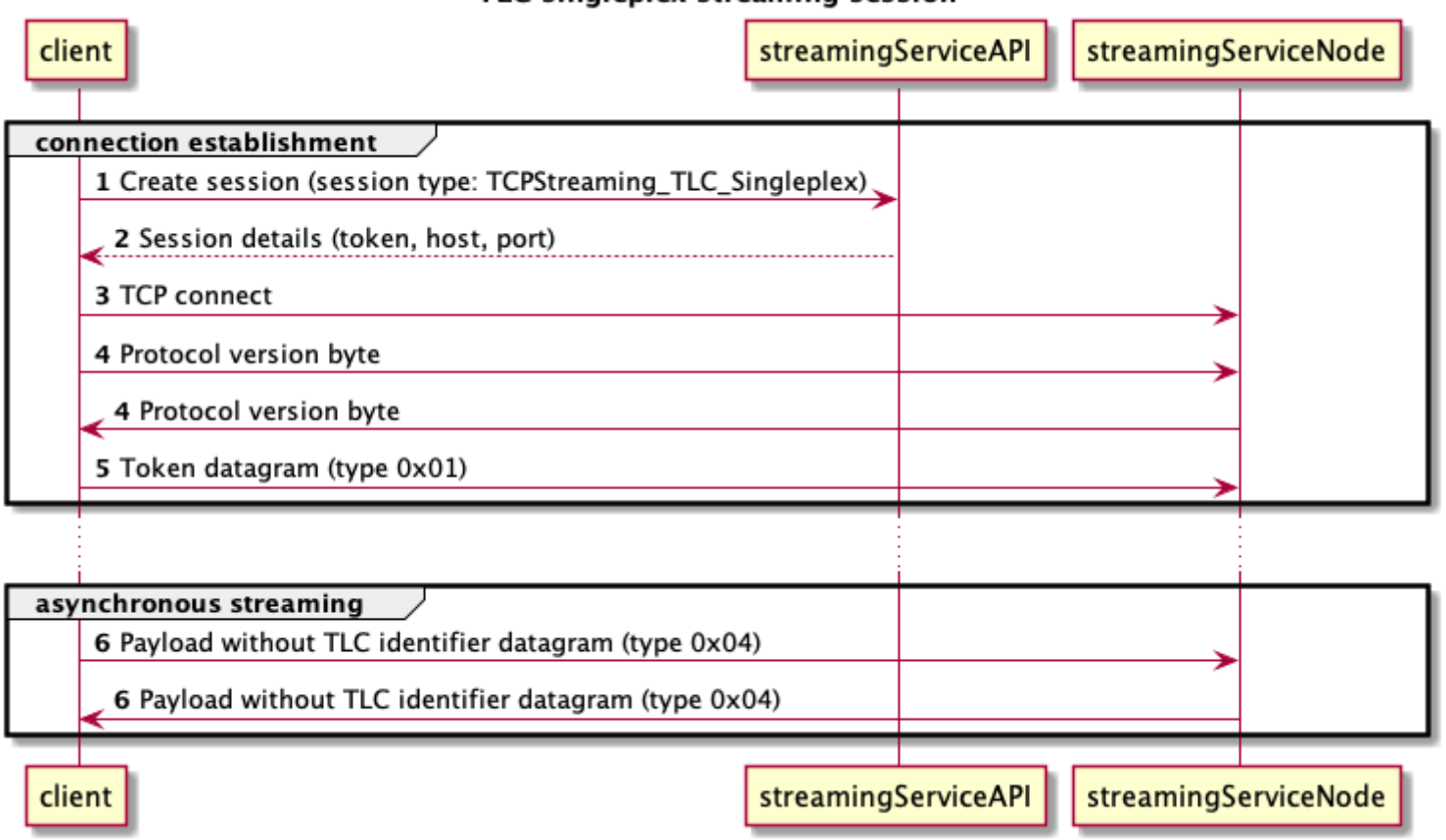

### TLC singleplex streaming session

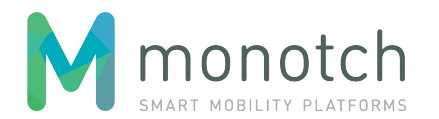

### **6.3.3.2 TLC multiplex mode**

This mode can be used by TLC systems. Streaming session in this mode will receive all payloads from "Broker" sessions when the "TLC identifier" matches one of the "TLC identifiers" specified in the "sessions" API call used for creating the streaming session.

If one of the "TLC identifiers" in the "create session" call is already being used in an other active session, the API will refuse the "create session" call.

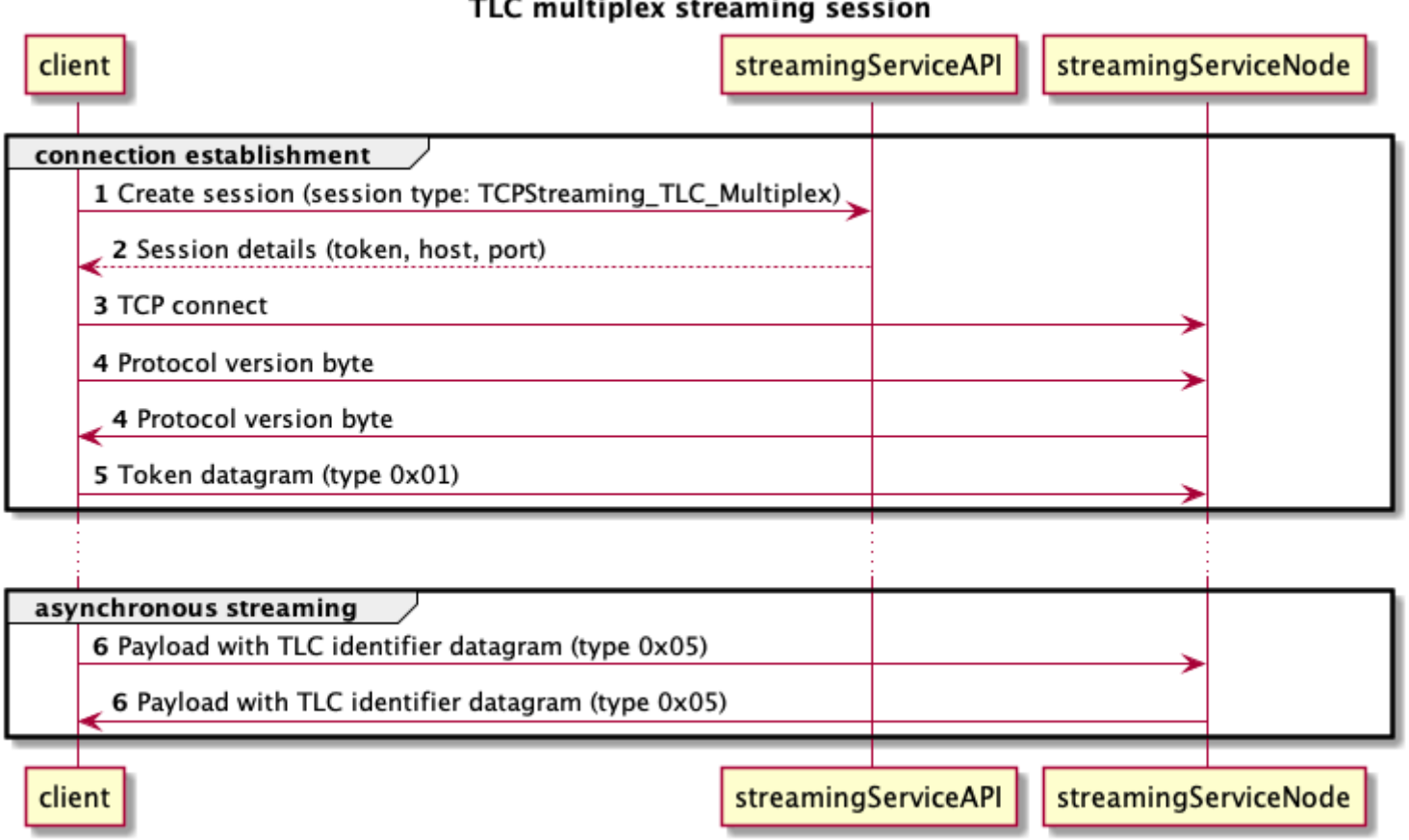

### TLC multiplex streaming session

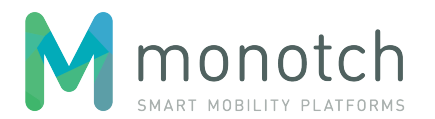

### **6.3.3.3 Broker mode**

This mode will be used by the Broker systems. Streaming session in this mode will receive all payloads from "TLC singleplex" or "TLC multiplex" sessions when the "TLC identifier" matches one of the "TLC identifiers" specified in the "sessions" API call used for creating the streaming session.

A If one of the "TLC identifiers" in the "create session" call is already being used in an other active session of the Broker account, the API will refuse the "create session" call.

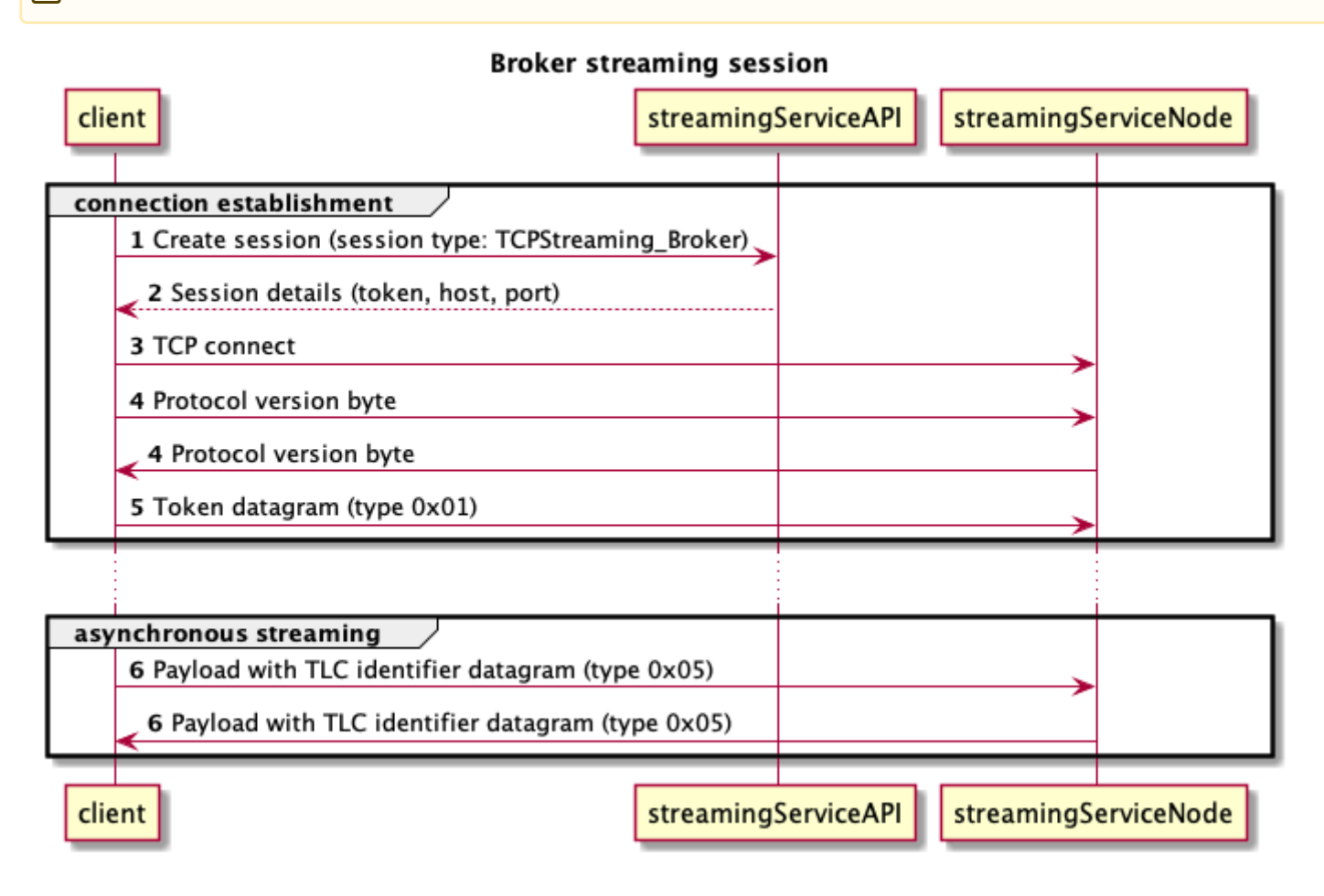

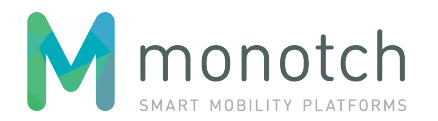

### **6.3.3.4 Monitor mode**

This mode will be used by governance organisations to facilitate analytics and diagnostics. Streaming session in this mode will receive all payloads from "TLC singleplex", "TLC multiplex" sessions and "Broker" sessions when the "TLC identifier" matches one of the "TLC identifiers" specified in the "sessions" API call used for creating the streaming session.

If one of the "TLC identifiers" in the "create session" call is already being used in an other active session of the organisation (account), the API will refuse the "create session" call.

Monitor sessions can only receive data.

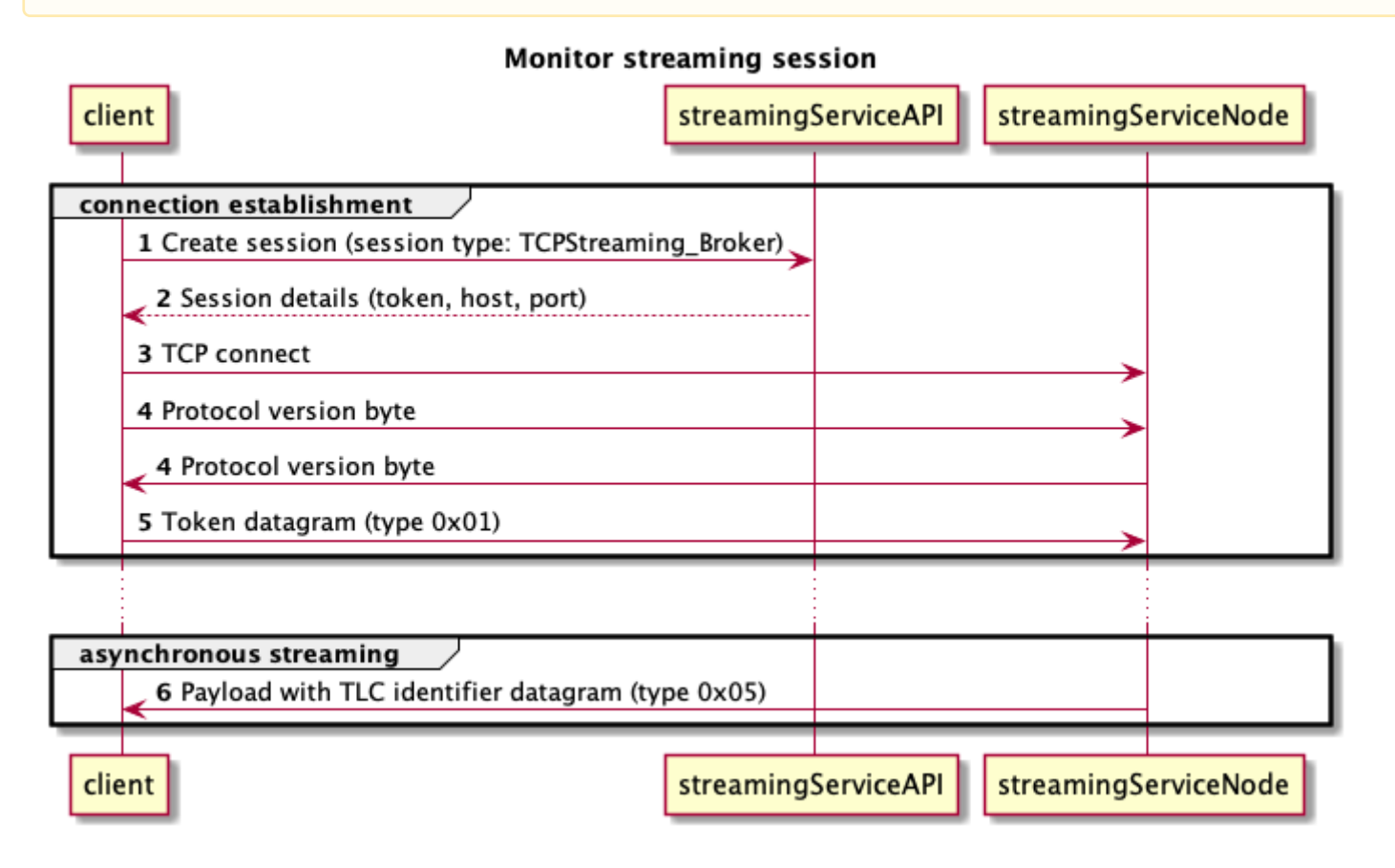

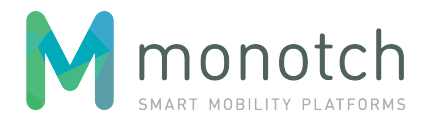

## <span id="page-29-0"></span>**6.3.4 Datagrams**

The frame data contains the actual datagram which is identified by a one byte "datagram type" identifier. The following datagrams are defined:

## **6.3.4.1 KeepAlive (0x00)**

This datagram can be used to prevent disconnects when no data is available to sent within the keep alive timeout.

# **Datagram type (1 byte)** 0x00

### **6.3.4.2 Token (0x01)**

The first datagram sent by the Client should be "Token" in order the properly authenticate the Client.

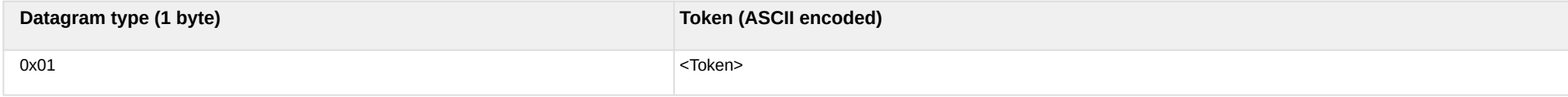

### **6.3.4.3 Bye (0x02)**

This datagram can be used by either party to indicate that the connection will be closed. The reason (ASCII Encoded) is optional. It is the last datagram sent.

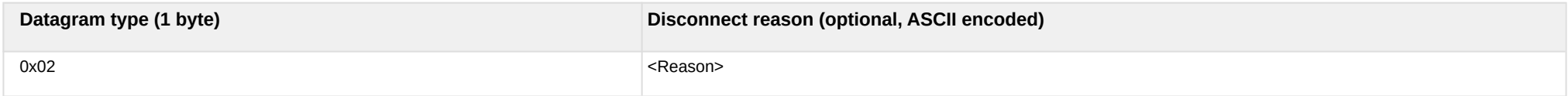

### **6.3.4.4 Reconnect (0x03)**

This datagram can be used by the Streaming Service to instruct the Client to reconnect as soon as possible.

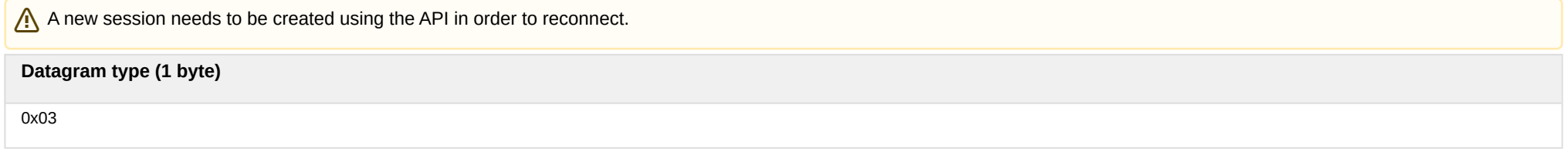

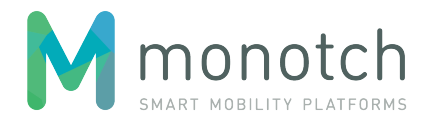

## **6.3.4.5 Payload datagrams (0x04, 0x05)**

The payload datagrams "carry" the actual payload which is being streamed by the Streaming Service. Both payload datagrams have an "Origin timestamp" field that should be filled with transmission time timestamp. This timestamp must be obtain from the same clock source as used to handle the "timestamps request" message. The payload type is identified by a single payload type byte. Payload type bytes "0xF0" to "0xFF" are reserved for protocol use.

### **6.3.4.5.1 Protocol payload types**

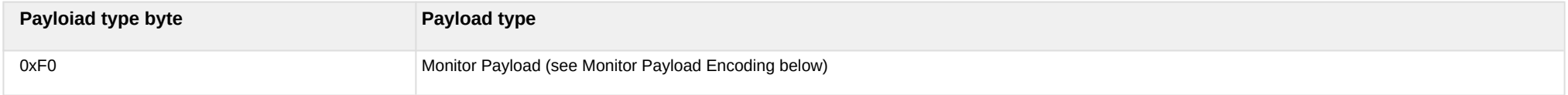

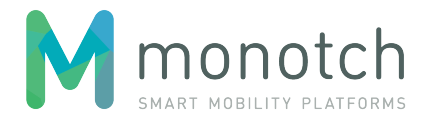

### **6.3.4.5.2 Payload without TLC identifier (0x04)**

This datagram is in "TLC\_Singleplex" communication mode to send and receive data and can only be used for singleplex sessions (session type "TCPStreaming TLC Singleplex").

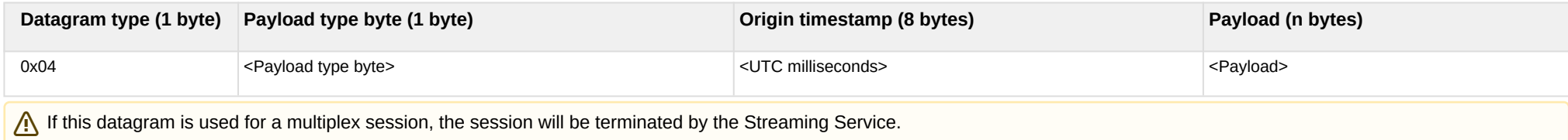

### **6.3.4.5.3 Payload with TLC identifier (0x05)**

This datagram is used in "TLC\_Multiplex" and "Broker" communication modes to send and receive data in a multiplex session (session types "TCPStreaming\_TLC\_Multiplex" and "TCPStreaming\_Broker").

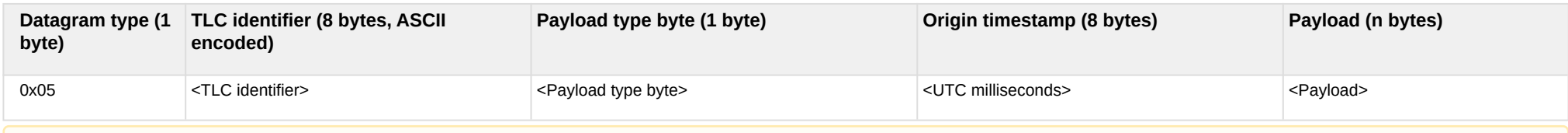

A In communication modes "TLC\_Multiplex" and "Broker" only datagrams with a "TLC identifier" requested for the streaming session are allowed. If a non-requested "TLC identifier" is used, the payload will be dropped by the Streaming Service.

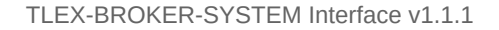

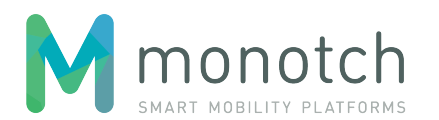

### **6.3.4.5.4 Monitor Payload Encoding**

Payload type 0xF0 indicates a special payload that adds a diagnostic header to the original payload with additional diagnostic information.

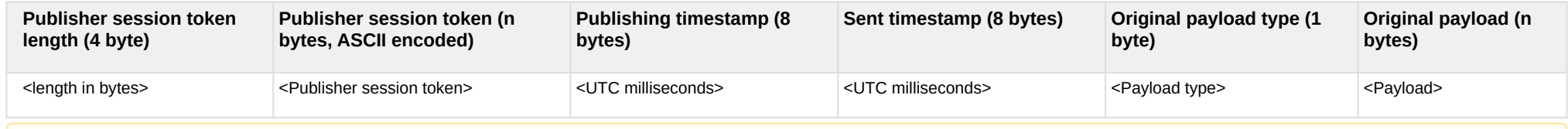

It is possible for the Publisher session token to have a "zero length". This indicates a payload that has been resent instead of being published by a publisher.

### **6.3.4.6 Timestamp datagrams (0x06, 0x07)**

The timestamp datagrams are used to determine connection latency and clock difference.

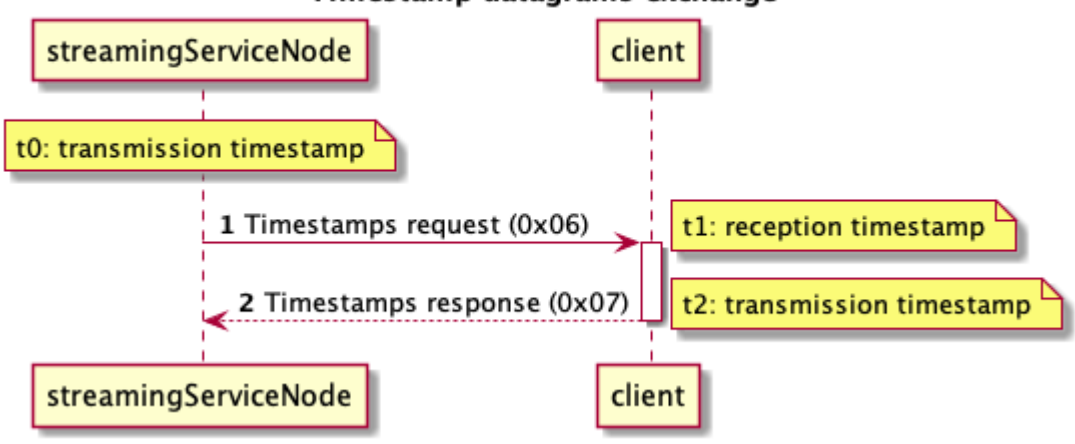

### Timestamp datagrams exchange

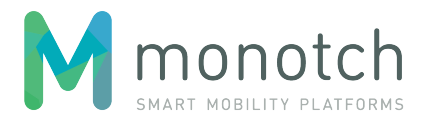

### **6.3.4.6.1 Timestamps request (0x06)**

This datagram contains the transmission timestamp which will be "echo'd back" by the recipient using the "Timestamps response" datagram. The Streaming Service will send this datagram at a regular interval (15 seconds) to measure the connection latency and to calculate the clock difference between the Streaming Service and the connected party. The connection latency is used to evaluate the accuracy of the calculated clock difference.

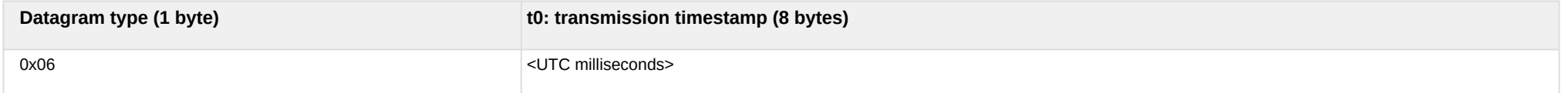

#### **6.3.4.6.2 Timestamps response (0x07)**

This datagram must be used as response to a received "Timestamps request" datagram and must contain the original "t0: transmission timestamp" of this datagram. The response should by prioritised to any other traffic; in other words: it should be sent as soon as possible after receiving the "Timestamps request" message. The "t1: request reception timestamp" field must be filled with the reception time timestamp and should be determined as soon as possible upon reception of the "Timestamps request" message. The "t2: response transmission timestamp" field must be filled with the transmission time timestamp and should be determined as late as possible in the transmission process.

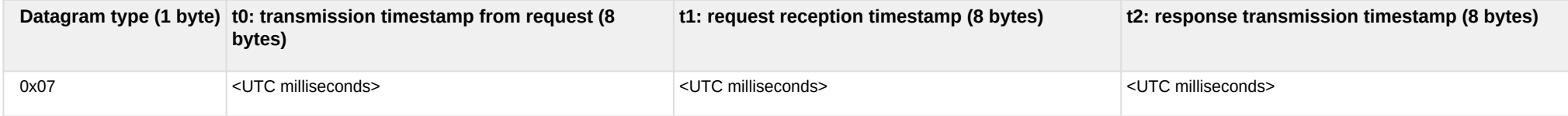